2024/02/28 22:22 1/1 Schedule

## **Schedule**

Below are the FAQs / Issues related to the Scheduled Backup feature.

## **FAQs**

• Why my scheduled backup was missed

## Issues

• Manual backup job is interrupted by scheduler for backup set with schedule to "stop after x hours" enabled

From:

https://wiki.ahsay.com/ - Ahsay Wiki

Permanent link:

https://wiki.ahsay.com/doku.php?id=public:schedule

Last update: 2019/08/09 15:39

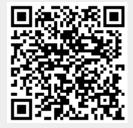